### **LATEX** eine (von vielen) Einführungen Grundlagen zum erstellen von Dokumenten mit LATEX sowie Präsentationen mit dem *beamer*-Paket

#### Johannes Schneider

#### 16. Mai 2007 **Fakultät 5: Informatik, Elektrotechnik und Informations**

<span id="page-0-0"></span>**IPVS** 

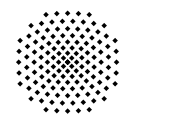

# **Überblick**

- **[Vorraussetzungen](#page-2-0)**
- 2 [LaTeX Grundlagen](#page-4-0)
- 3 [Erstellen von Präsentationen mit dem beamer-Paket](#page-15-0)
- 4 [Was wir ausgelassen haben](#page-24-0)
- 5 [Informationsquellen](#page-25-0)

# eine funktionstüchtige LATEX "Distribution"<br>Min: MikTeX http://www.miktex.org/

- http://www.miktex.org/
- Linux: teTeX http://www.tug.org/teTeX/
- Mac: MacTeX http://www.tug.org/mactex/

#### einen Editor

- LEd (LatexEditor) http://www.latexeditor.org/
- TexNicCenter http://www.toolscenter.org
- WinEdt (proprietär) http://www.winedt.com/
- <span id="page-2-0"></span>■ Emacs, Scite, ...
- einen "Viewer"
	- Acrobat Reader (oder sonst ein guter PDF-Viewer)
	- GhostView (optional) http://www.cs.wisc.edu/~ghost/

# **LATEX Grundlagen**

- **[Befehls Anatomie](#page-4-0)**
- [die "Umgebungs"-struktur](#page-5-0)
- [Hello World](#page-6-0)
- [zwei häufig genutzte Umgebungen](#page-7-0)
- [Text formatieren](#page-8-0)
- **[Text strukturieren](#page-10-0)**
- [die Präambel](#page-11-0)
- **[Nützliches](#page-12-0)**
- [häufige Probleme](#page-13-0)
- [Was ändert sich alles?](#page-15-0)
- [Was braucht eine einzelne Folie?](#page-16-0)
- [Quelltext eines Frames](#page-17-0)
- [die Titelseite](#page-18-0)
- **[Blöcke](#page-19-0)**
- [Mehrspaltige Folien](#page-20-0)
- **[Overlays](#page-21-0)**

\befehlsname[optionale Parameter]{Parameter}

- beginnen immer mit einem  $\setminus$
- Befehlsname (meist) Englisch
- optionale Parameter können mitsamt Klammer weggelassen werden
- Parametertrennung normal durch Komma
- <span id="page-4-0"></span>es gibt Befehle die keinerlei Parameter entgegen nehmen (z.B.: zum erzeugen von einzelnen Zeichen)

# **LAT<sub>E</sub>X** Grundlagen

die "Umgebungs"-struktur... eine Welt aus Blöcken

```
\begin{Umgebungsname}[optionale Parameter]{Parameter}
    ...
    % Umgebungsinhalt
    ...
\end{Umgebungsname}
```
- "Klammern" einen Textbereich ein
- bestimmen die Eigenschaften des enthaltenen Textes bzw LAT<sub>E</sub>X-"Codes"
- bieten teils spezielle umgebungsinterne Befehle an
- Parameter können z.T. weggelassen werden
- schachteln von Umgebungen um spezielle Effekte zu erzielen

#### Beispiele für Umgebungen

document, flushleft, center, tabular, itemize, enumerate, figure, table, verbatim, ...

<span id="page-5-0"></span>

#### **LATEX Grundlagen** Hello World

documentclass (+ Parameter) definiert das Format des Dokuments

```
\documentclass[12pt,a4paper]{scrartcl}
% Präambel
\begin{document}
    % intelligenter Kommentar
    Hello World
\end{document}
```
der "document-Block" ist die äußerste Umgebung jedes LATEX **Dokuments** 

<span id="page-6-0"></span>% maskiert eine ganze Zeilen, so dass sie der LAT<sub>EX</sub> Compiler ignoriert Achtung: am Zeilenanfang unproblematisch, aber hinter Befehlen kann es zu ungewollten Effekten kommen

# **LATEX Grundlagen**

zwei häufig genutzte Umgebungen

```
\begin{itemize}
    \item erster Punkt
    \item zweiter Punkt
\end{itemize}
```
erster Punkt

<span id="page-7-0"></span>zweiter Punkt

■ "Bullet" ist (hier) vom Dokumenttyp abhängig

```
\begin{tabular}{l|c}
    \hline
    Gummibärle & 80 cent \\
    Schoki & 95 cent \\
\end{itemize}
                                Gummibärle | 80 cent
                                Schoki 95 cent
```
- | erzeugt eine vertikale, \*hline* eine horizontale Linie
- I, c, r für die ausrichtung innerhalb der Zellen, *p*{*Breite*} für eine Spalte fixer breite

Umgebungen:

flushleft, center, flushright,...

steuern die Ausrichtung des Texts

 $\blacksquare$  jede Zeile muss explizit mit \\ beendet werden

$$
\begin{array}{l} \textbf{...}, \textbf{...}, \textbf{...}, \textbf{...}, \textbf{...}, \textbf{...}, \textbf{...}, \textbf{...}, \textbf{...}, \textbf{...}, \textbf{...}, \textbf{...}, \textbf{...}, \textbf{...}} \end{array}
$$

<span id="page-8-0"></span>Textgrößen-Modifikatoren braucht man eigentlich nicht  $\mathcal{L}_{\mathcal{A}}$ 

- mit \\ kann in einem Absatz ein Zeilenumbruch erzwungen werden
- eine Leerzeile am ende eines Textblocks beendet eine Blocksatz (der nächste Satzblock wird automatisch eingerückt, so wie für Absätze üblich)
- mit \*newpage* wird die Seite zwangsweise beendet, und die nächste angefangen

sparsam mit Formatierungen umgehen

⇒ grundsätzlich sorgt LAT<sub>E</sub>X für eine schöne Formatierung

# **LAT<sub>EX</sub>** Grundlagen

Text strukturieren

...

\section[Kurzform]{Kapitelüberschrift} \subsection[Kurzform]{Unterkapitelüberschrift} \subsubsection[Kurzform]{Absatzüberschrift}

**1 Kapitel 1.1 Unterkapitel 1.1.1 Absatz**

...

Kurzform: Eintrag <sup>1</sup> für das Inhaltsverzeichnis <sup>2</sup>

(Unter)Kapitel bzw. Absätze werden automatisch Formatiert und fortlaufen Nummeriert

<sup>1</sup>wird dieser nicht gegeben, wird die Kapitelüberschrift fürs Inhaltsverzeichnis genommen <sup>2</sup>wird erstellt mit dem Befehl \*tableofcontents*

<span id="page-10-0"></span>

# **LAT<sub>EX</sub>** Grundlagen

die Präambel

```
\documentclass[12pt,a4paper]{scrartcl}
\usepackage[ngerman]{babel} % neue dt Rechtschreibung (u.a.
\usepackage[T1]{fontenc} % Ausgabefonts die LaTeX verwenden solla
\usepackage[ansinew]{inputenc} % Eingabekodierung des LaTeX Quell
```
\def\whitebf(#1){ \textcolor{white}{ \textbf{ #1}}} %Makro \definecolor{HistoryBlue}{rgb}{0.6, 0.8, 1}

\begin{document}

...

**E** einbinden von Paketen  $3$  mit \*usepackage[optionale Parameter]{Paketname}*

■ einstellen des Layouts, der Pakete, ...

<sup>3</sup>manche Pakete überschreiben standard Umgebungen/Befehle

<span id="page-11-0"></span>

## **LATEX Grundlagen**

Nützliches

- **Pakete** 
	- *hyperref* erweiterte möglichkeiten für Querverweise, und WWW-Links
	- *makeidx* für einen Stichwortindex
- Umgebungen
	- **Figure** Platziert Grafiken optimal im text (floating Object, \listoffigures)
	- *enumerate* nummerierte Aufzählung
- Befehle
	- \*includegraphics*{./Pfad/grafik.pdf}
	- \*input*{./Pfad/TeXDokument} ermöglicht es ein Dokument in mehrere Quelltextdateien herabzubrechen
	- $\blacksquare$  \*label*{Labelname} und \ref{Labelname}für Querverweise
	- $\blacksquare \ \ \langle def \rangle$ Makroname(#1){...#1...}
	- \*centerline*{...} zentriert eine Zeile
	- \*hspace*{Länge} eine horizontale Lücke bestimmter Breite П
	- \*vspace*{Höhe} eine vertikale Lücke bestimmter Höhe

<span id="page-12-0"></span>...

#### **Probleme beim schreiben**

- Zeilenumbrüche werden (zu oft) erzwungen
- escapen von Zeichen  $( \langle , \{ , \} , \ldots \rangle )$
- <span id="page-13-0"></span>■ einfügen von Sonderzeichen (u.a. unicode)
- Probleme beim kompilieren
	- vergessene Blockteile (begin, end)
	- vergessene Klammern
	- LATEX-Befehle sind case sensitiv !
	- vergessene oder falsche Parameter
	- "falsche(r)" Befehl/Herangehensweise
	- manche Befehle sind nur innerhalb einer mathematischen Umgebung gültig

- **[Befehls Anatomie](#page-4-0)**
- [die "Umgebungs"-struktur](#page-5-0)
- **[Hello World](#page-6-0)**
- [zwei häufig genutzte Umgebungen](#page-7-0)
- [Text formatieren](#page-8-0)
- **[Text strukturieren](#page-10-0)**
- [die Präambel](#page-11-0)
- [Nützliches](#page-12-0)
- [häufige Probleme](#page-13-0)
- [Was ändert sich alles?](#page-15-0)
- [Was braucht eine einzelne Folie?](#page-16-0)
- [Quelltext eines Frames](#page-17-0)
- [die Titelseite](#page-18-0)
- **[Blöcke](#page-19-0)**
- [Mehrspaltige Folien](#page-20-0)
- **[Overlays](#page-21-0)**
- **Ctrukturiorung**<br>Johannes Schneider

Was ändert sich alles?

- Dokumenttyp "beamer"
- neue Umgebungen "frame", "block", ...
- <span id="page-15-0"></span>neue Befehle:
	- \*usetheme{Themename}* steuert das Layout
	- \*frametitle*, \*framesubtitle*, ...
	- zum erzeugen von Overlays П
	- Ħ ...

Was braucht eine einzelne Folie?

die *frame*-Umgebung umschließt den Inhalt einer einzelnen Folie per \*frametitle*{Text} wird die Überschrift gesetzt \*framesubtitle*{Text} setzt die Unterüberschrift

```
\begin{frame}
    \frametitle{Überschrift}
    irgendwelcher Inhalt
\end{frame}
```
<span id="page-16-0"></span>N.B.: wir bewegen uns noch immer in der *document*-Umgebung

Quelltext dieses Frames

```
\subsection{Quelltext eines Frames}
\begin{frame}[fragile]
\frametitle{Erstellen von Präsentationen mit dem beamer Paket}
\framesubtitle{Quelltext dieses Frames}
    \begin{exampleblock}{}
\begin{verbatim}
... %OMG! unendliche Rekursion neeeeeeeeeeeeiiiiiiiiiiiiiiiiiiiiiiiiiiiiiiiiiiiin oder doch nicht? ;-)
\end{verbatim}
    \end{exampleblock}
    \Omega$\backslash$\textit{pause} ist einer von vielen Befehlen
\endframe
<u>%----------------------------------</u>
```
\*pause* ist einer von vielen Befehlen um Overlays zu erzeugen

<span id="page-17-0"></span>

Die Titelseite

#### Code in der Präambel

```
\title{\LaTeX \, eine (von vielen) Einführungen}
\titlegraphic{
    \includegraphics<1>[width=1.5cm]{UniStuttgart_Logo}
    \hspace{2cm} \includegraphics<1>[width=1.5cm]{IPVS_Logo}
    }
\subtitle{Grundlagen zum erstellen von Dokumenten mit \LaTeX \,
          sowie Präsentationen mit dem \textit{beamer}-Paket}
\author{Johannes Schneider}
\date{16. Mai 2007}
```
#### Code für die Titelseite

<span id="page-18-0"></span>\begin{frame} \titlepage \end{frame}

es stehen zur Verfügung<sup>4</sup>:

- *block*
- *exampleblock*
- *alertblock*

\begin{block}{Überschrift} Text \end{block}

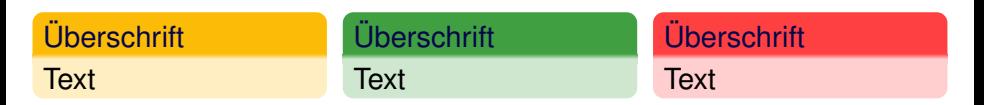

4 die Form und Farbe der Blöcke hängt vom Theme ab

<span id="page-19-0"></span>

Mittels der *columns*-Umgebung lässt sich ein frame in mehrere Spalten unterteilen.

#### optionale Parameter

- t richtet die Spalten an der ersten Zeile aus
- c zentriert die Spalten zueinander
- b richtet die Spalten an der untersten Zeile aus

```
\begin{columns}[opt. Parameter]
    \begin{column}{Breite}
```

```
...
\end{column}
\begin{column}{Breite}
```

```
\end{column}
```

```
...
\end{columns}
```
...

...

- Aufteilen eines "frames" auf mehrere "slides" ermöglicht ein/ausblenden von Inhalten.
- Overlay "Spezifikation" kann an jeden Befehl direkt angehängt werden

#### die "overlay specification"

die Nummern der Slides auf denen das Objekt erscheinen soll werden in '<' und '>' gesetzt. z.B.: <2> nur auf, <4-> ab, <-3> bis, <-6, 8-> nicht auf, ...

```
\alt<Bereich>{A}{B} hier durch A ersetzt.
```
\*textbf<Bereich>{...}* nur auf dem dritten slide **fett**. \*uncover<Bereich>{...}* hier versteckt sich ein Wort. \*only<Bereich>{...}* hier steht auch ein Wort.

<span id="page-21-0"></span>...

setzen von *section*, *subsection*, ... <sup>5</sup> vor den frame-Anfang anzeigen des aktuellen (Unter)Kapitels in der Titelleiste<sup>6</sup> erstellen eines "partiellen" Inhaltsverzeichnisses

\tableofcontents[section=<2-4>] zeigt ein Inhaltsverzeichnis der Kapitel 2-4 (inkl. Unterkapitel) an.

5 hinzu kommt *part* 6 in diesen Folien nicht so!

<span id="page-22-0"></span>

Was geht sonst noch alles?

- halbtransparenz von Aufzählungen
- Fußnoten mit  $<sup>7</sup> \cdot \cdot$  (footnote{Fußnote}</sup>
- Text hervorheben (Farbe vom Theme abgängig)
	- Text **I**
	- *Text*
	- Text
- in Aufzählungen kurzzeitig etwas hervorheben
- in Aufzählungen per [<+->] Overlay automatisch die Elemente nacheinander erscheinen lassen

<span id="page-23-0"></span>...

#### Grundlagen:

- **Mathematische Formeln und Umgebungen**
- KOMA Script
- modifizieren des Seitenlayouts
- was beachtet werden muss beim einbinden von Grafiken
- referenzieren von Textstellen (hyperref)
- zeichnen von Primitiven, Graphen, etc. (tikz/pgf)
- Maßeinheiten
- **BibTex**
- ...
- Beamer:
	- **Multimediale Inhalte**
	- **Folienübergänge**
	- die einzelnen standard Themes
	- Folien als Handout kompilieren $8$
	- П ...

<span id="page-24-0"></span><sup>8</sup>entfernt z.b. die Overlays

- http://tug.ctan.org/ Tex User Group, Archiv aller Pakete und ihrer Dokumentationen
- ftp://ftp.fernuni-hagen.de/pub/pdf/urzbroschueren/broschueren/a0260003.pdf  $\star\star\star\star$
- ftp://ftp.fernuni-hagen.de/pub/pdf/urzbroschueren/broschueren/a0279510.pdf **★★★★★** (für Fortgeschrittene)
- http://www.uni-giessen.de/hrz/tex/cookbook/cookbook.html übersichtliches Kochbuch für LATEX
- http://theoval.sys.uea.ac.uk/ nlct/latex/novices/novices.html (u.a.) Hilfe zu den Kompiler-Meldungen von LATEX
- <span id="page-25-0"></span>http://www.weinelt.de/latex/ gute Befehlsreferenz

### Informationsquellen II

- ftp://ctan.tug.org/texarchive/info/symbols/comprehensive/symbols-a4.pdf enthält alle denkbaren Symbole
- http://latex.tugraz.at/ eines (von sehr vielen) gutes Tutorials
- http://www.jura.uni-freiburg.de/service/edvtutorat/latex/latex\_beamerkurs.pdf guter Beamer Vortrag
- http://www.tug.org/tetex/tetextexmfdist/doc/latex/beamer/beameruserguide.pdf FFF schöne Dokumentation zum *beamer*-Paket

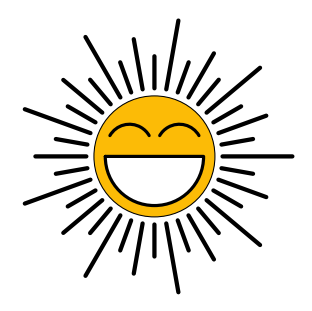

#### **Vielen Dank für eure Aufmerksamkeit!**

PS: Die sonne besteht aus 11 Zeilen Code :-D